## Adobe Photoshop Psd Free Download ~REPACK~

Cracking Adobe Photoshop is a bit more complicated than installing it. First, you need to download a program that is used to crack the software. This program is called a keygen. The keygen will generate a valid serial number that can be used to activate the full version of Photoshop. Once the keygen is downloaded, run it and generate a valid serial number. Next, download Adobe Photoshop and open the file. You need to locate the installation.exe file and run it. The installation can be done in a few simple steps. First, download the patch file from the Adobe website or a third-party site. Then, launch the patch file and follow the instructions on how to disable Windows security. When you have the file open, you need to locate the.ini file and double-click on it to open it. Next, locate the key and copy it. When you have the key, launch Adobe Photoshop and enter the serial number.

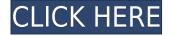

The Basics of the interface have stayed the same. Many of my complaints with the last version of Photoshop still remain: some image correction tools, Layer Setup, and adjustments are still a black box. That's not to say that it's impossible to teach Photoshop how to perform an action, but there is a learning curve. I really like the feature to let you paste a section from an earlier project to the same image. You can move and resize them and they still maintain their original layer structure. Also, you can select Region Trim along with Image Selection to add or delete a section. Otherwise, if a section of the image is outside of the curving window, you'll have to select and drag a selection tool. However, a lot has changed. One of the biggest changes is the way layers are used. Layers have been divvied up into saveable layers and program layers. A transparent layer is used in many of the adjustment tools. A saveable layer will give you a new Curvature settings, if you set the layer to have a transparent, you'll get unnecessary pixel information that takes time to correct. With all the new features that have been added to Photoshop in Lightroom 5, it has definitely created a major improvement from the previous version of Lightroom. Lightroom 5 is not just a new version but a complete re-design of Lightroom. From the previous version to Lightroom 5, substantial changes have been incorporated. These changes include the new interface and the new functionalities. Be assured that no matter what you do, the performance in Photoshop is as consistent as always. The new version is still fast and efficient in photo editing. Be it on a setting or on an adjustment, everything is not manageable yet and only a little more time will confirm its efficiency. Nonetheless, the programming is faster, thanks to the vastly improved graphic computing. The zoom in speed, as the name suggests, is faster than the previous version, but still the real-time performance has not been affected.

## Adobe Photoshop 2021 (Version 22.3) Download Activation Serial Number Windows 10-11 X64 2022

Creating or designing websites, a logo, or any large artwork can be a daunting task. You need to choose a base color, size, and anything else you may wish to change. You can use Photoshop to open up a white background for you and then add in your color, fonts, images, shapes, and textures. The Shapes tool lets you create anything you can imagine. You can use the rectangle or square shape to create boxes for different areas of text. You can also create a star shape to use as a cross or circle or even to create a freehand design. After you've made your design using shapes, simply access the Move, Rotate, and Straighten tools to move, tilt and rotate it seamlessly. To add text or an image, click on the menu bar that states the type of file you want to click and drag onto the image. Along with that, you can change the font and color of anything you've put into the picture and much much more. When editing, you can take advantage of the Action Icon. This lets you create small pre-set images that are grouped together with different themes. You can also use the Crop window to change the perspective, color, or brightness of your pixels. To do this, simply click on the Crop icon on the top left corner of the window and adjust the differences near the top of the Crop window. Despite costing slightly more, Photoshop is a good choice. File sizes are smaller and it opens much faster. You can also create batch actions which allows you to apply the same action to a collection of photos in no time. e3d0a04c9c

## Download Adobe Photoshop 2021 (Version 22.3)Free Registration Code Registration Code 2023

In the fixed, and lossless uses, the software has the processor that automatically corrects image elements. The conversion is done with a lossless compression. It comes with flexible tools for fixing and correcting images, especially, imperfections such as blemishes, scars, and scratches. You can also use different filters and effects to produce different pictures. There is good support for the high image quality files such as high-resolution images, RAW files, along with resources like JPEG, TIFF, and Photoshop file formats. It can also handle all types of formats - both standard and the more advanced formats. The application can be downloaded for a free trial version from its official website. It allows you to test Photoshop elements and experience its restricted features. It gives a desktop publishing and home use. The software also enables sharing your work on social media with its social media support. This is good or for a large group of photos. The software can automatically detect the type of device. It will fit for the large screen family. The set of a customizable color swatches help you in creating a personalized color palette. With great highlights Photoshop Elements can quickly remove the unwanted elements and not to take up too much disk space. With a combination of easy-to-use tools it gives a great experience to the user. The file size of the product is less and the license is truly user-friendly with a high-speed internet connection.

adobe photoshop psd templates free download adobe photoshop app download for pc adobe photoshop cs6 free download for pc adobe photoshop 7.0 download for pc adobe photoshop cs3 free download softonic adobe photoshop cc free download softonic adobe photoshop 7.0 software download adobe photoshop cs3 portable free download zip adobe photoshop 2020 zip file download adobe photoshop cs2 zip file free download

PSD supports text tab to edit fonts and styles. Project panel shows you a preview of the whole PSD in a grid with layers, create groups, and quick layers button help you see your content visually. Adobe Camera Raw is used to open RAW image files and edit its photos. File format panel is used for the file type conversion. Element X is a new free online interactive web tool to animate image elements and create creative effects on canvas. Image editing tool collection is available to enhance your photos with a variety of effects. jQuery for Photoshop is an object-oriented JavaScript framework. You can expand the content editing features to your own website by using jQuery for Photoshop. Freepsdkit, a free Photoshop plugin for Linux is used to save a web and a mobile app to the Android. Creative Cloud Photography app in addition to provide new features are developed to offer 19 HDR tools on the Windows and macOS. The lighting tool panel is an excellent package of Photoshop lighting software that is useful for the lighting and shadow effects. Hope, this article helps you to understand the benefits of Adobe Photoshop and to know the features of the Adobe Photoshop. If you like to read more, then you can visit our website to obtain more information. With Adobe Photoshop CS6 e , you can do almost anything you can do in Adobe Photoshop . You can edit photos, manipulate graphics, and combine a variety of elements to create and design great images. Whether you need to design a logo or create a photo, you can use our powerful tools to make just about any design or edit any image you can think of. Create engaging photos with our tools right out of the box and see your work in a whole new way. Or, upgrade to our new Photoshop software and learn all the advanced creative tools available. With any Adobe product, you have the speed and precision you

need to create your best work.

Audition is a graphics editing and photo enhancing software. It is a cross-platform tool, and it is designed with ease of use in mind. With it, you can perform tasks such as removing noise, red eye, blemishes, white balance, inspecting image sharpness, enhancing the black and white, special effects, changes in color and much more. But the best feature of it is that you can also add advanced professional effects to your photos. Photoshop has a tool to provide you with a range of backgrounds that you can use as the background of your images. These backgrounds look professional without the need for any additional work. The files that you get are and will look great on all the major devices so you don't need to worry about anything. Apart from the great look, you can use these backgrounds with any image, and the quality and brightness do not fade. These are paid content but we recommend the free background in this tool as it is excellent in quality and features. This tool is a great option for portrait designers and photographers. You can make a full screen canvas, which is an extension of the width or height of your computer. The best thing about it is that you can make it completely white or completely black. You can draw a background and use it as the background of your image. The **Clone Stamp** technique is not only a useful tool, but also one of the best features of this range of utilities for designers. With this tool, you can copy and paste a portion of your image and make it look like that part of the image is new. With it, you can easily make an image look like a classic or a unique mosaic image by simply pasting over the old part of the image. You can use it to get a new image that actually looks like it was shot in a studio. It is a great tool to add depth and make an image look more professional.

https://zeno.fm/radio/solucionario-vibraciones-y-ondas-a-p-french https://zeno.fm/radio/windows-8-enterprise-product-key-free-list https://zeno.fm/radio/elf-bowling-hawaiian-vacation-game-free-download-full-version https://zeno.fm/radio/debut-video-capture-software-pro-307-full-version-with-crack https://zeno.fm/radio/gta-sa-anime-mod https://zeno.fm/radio/how-to-change-tron-evolution-language-russian-to-english https://zeno.fm/radio/how-to-change-tron-evolution-language-russian-to-english https://zeno.fm/radio/disc-1-gta-v-download https://zeno.fm/radio/flashtool-drivers-for-xperia-arc-s-download https://zeno.fm/radio/supreme-commander-2-crack-multiplayer-lan-games https://zeno.fm/radio/senthamil-font-download-free-rar https://zeno.fm/radio/simio-simulation-download-crack https://zeno.fm/radio/tenorshare-4ukey-password-manager-1-2-0-8-key-full https://zeno.fm/radio/sniper-elite-nazi-zombie-army-2-coop-crack

Some other noteworthy new features of Adobe Photoshop are the Quick Selection tool and Content-Aware Stuffing. Both are features that work together. The Quick Selection tool can be used to select and delete unwanted areas in an image. A rectangular area of pixels is selected and deleted using a keyboard shortcut. If you are using the content-aware features, the Quick Selection tool will be switched off. On the other hand, the Content-Aware features, lets you select and delete unwanted objects in an image. The Content-Aware features are a great way to remove objects, such as unsharp mask effect, from the image or to reduce the size of an image. The area matching selection is done based on the shapes or the edge detection within the image. There are four content-aware features found in Photoshop CC 2014 which are; Remove Background, Remove Red Eye, Reduce Noise, and Remove Objects. Well, that concludes the new features. The feature that user's have been expecting the longest are the adjustment layers. Although it is a new feature and I used it quite often in my design work, I regret not having learned it sooner. The adjustment layers are often the most important layer in a photo editing scenario. They are also very helpful in the process of retouching images. With this one feature, your image editing arsenal is much bigger and you are able to make it work. It is also very useful when working with a group of images. By putting your adjustments on an adjustment layer you can easily change the finished image later with just one click. Adjustment Layers are introduced in Photoshop CS2 and are supported in CS3 as well.

This is a copyrighted product. You are not allowed to use this photograph to create new works and sell them. It's quite a tedious process to prove or disprove other individuals' creations. Using this photograph is not allowed. It is a breach of copyright and can cause you trouble. And don't feel bad, it happens to all of us. You may be staring at the photograph of an amazing work of art you came across on a website when you suddenly realise that you have to contact the photographer about it. And if you don't have the time, fear not! Adobe has come to your rescue with the amazing feature called "Replace faces". A tool that you can use without any hassles whatsoever. Saves a lot of time and money. It is an amazing new feature of Photoshop! This tool is supposed to be a one click solution. Not only does it save your time, but it is very convenient for you too. So what is this feature you are talking about? Simple! You simply select the image you wish to use, and click on the replace faces button. And the magical tool called Photoshop does the rest. It keeps on scanning the image. And just as you think "Now, this is going to take a while.", it does its job deciding what is going to be replaced. What will stay intact? Almost everything! But the tool really does a great job. You may have bad photos in images. You can use this feature to get rid of them. And if you want to make your own images look better, then you can use this feature to get rid of images or backgrounds that are redundant. The tool is built in the latest version of Photoshop.